#### Information systems modeling

Tomasz Kubik

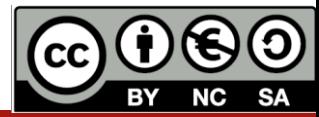

# Design Pattern

"Each pattern describes a problem which occurs over and over again in our environment and then describes the core of the solution to that problem, in such a way that you can use this solution a million times over, without ever doing it in the same way twice"

Ch.W. Alexander, S. Ishikawa, M. Silverstein, M. Jacobson, I. Fiksdahl-King, S. Angel: *A Pattern Language: Towns, Buildings, Construction*, 1977

Design patterns are "descriptions of communicating objects and classes that are customized to solve a general design problem in a particular context."

E. Gamma, R. Helm, R. Johnson, J. Vlissides (Gang of Four): Design Patterns: Elements of Reusable Object-Oriented Software, 1994

Design patterns can be expressed at various abstraction levels

- OO programming (like GoF patterns)
	- **Structure, Creational, and Behavioral**
- Design and implementation of the multi-tier software
	- **Presentation, Business and Integration**

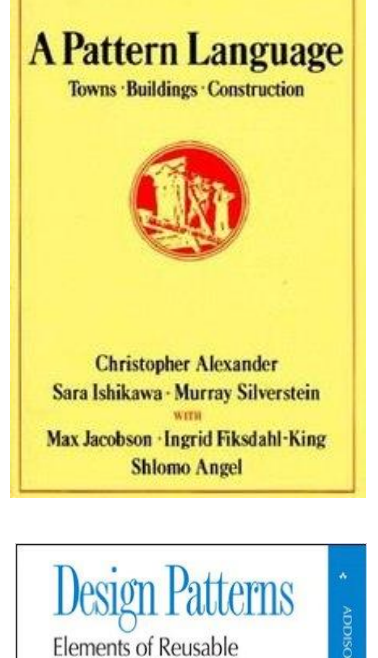

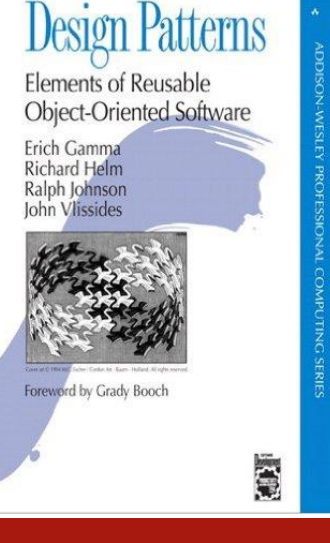

# Design Pattern

"All well-structured systems are full of patterns. **A pattern provides a good solution to a common problem in a given context.** A mechanism is a design pattern that applies to a society of classes; **a framework is typically an architectural pattern that provides an extensible template for applications within a domain**.

You use patterns to specify mechanisms and frameworks that shape the architecture of your system. You make a pattern approachable by clearly identifying the slots, tabs, knobs, and dials that a user of that pattern may adjust to apply the pattern in a particular context."

G. Booch, J. Rumbaugh, I. Jacobson: *The Unified Modeling Language User Guide*, 2005

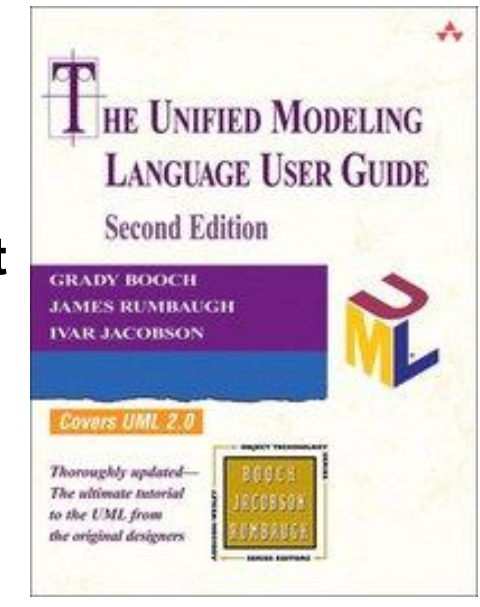

# Design Pattern

- re-usable solution to recurring problem, applied and tested
- template that can be adapted according to needs
- relies on the use of OO concepts (see also: *Object-oriented analysis*, *design*, *modeling*: OOA, OOD, OOM) :
	- aggregation
	- inheritance
	- encapsulation
	- interface
	- polymorphism
- can be defined with the use of:
	- class diagram to represent structure
	- sequence diagram to represent behavior

https://www.tutorialspoint.com/design\_pattern/design\_pattern\_overview.htm

# Essential elements of Design Pattern according to GoF

- 1.The **pattern name** is a handle we can use to describe a design problem, its solutions, and consequences in a word or two.
- 2.The **problem** describes when to apply the pattern. It explains the problem and its context.
- 3.The **solution** describes the elements that make up the design, their relationships, responsibilities, and collaborations. The pattern provides an abstract description of a design problem and how a general arrangement of elements (classes and objects in our case) solves it.
- 4.The **consequences** are the results and trade-offs of applying the pattern, costs and benefits of applying the pattern.

Generally: **the use of design patterns** supports the creation of **high-quality software in an efficient manner**.

# Main goals of GOF patterns

#### • Creational pattern

- isolation of the rules for creating objects from the rules that determine how the use of these objects (separation of the code for creating objects from the code that uses them)
- Structural patterns
	- grouping classes and objects into larger structures
		- Class design pattern: use of inheritance and polymorphism to make structures of interfaces and their implementations
		- Object design pattern: describe a way how to combine objects in order to obtain a new functionality, even during program execution
- Behavioral patterns
	- allocating algorithms and obligations to objects, covering the patterns of objects and classes, and communication between objects

# GoF Design Patterns classification

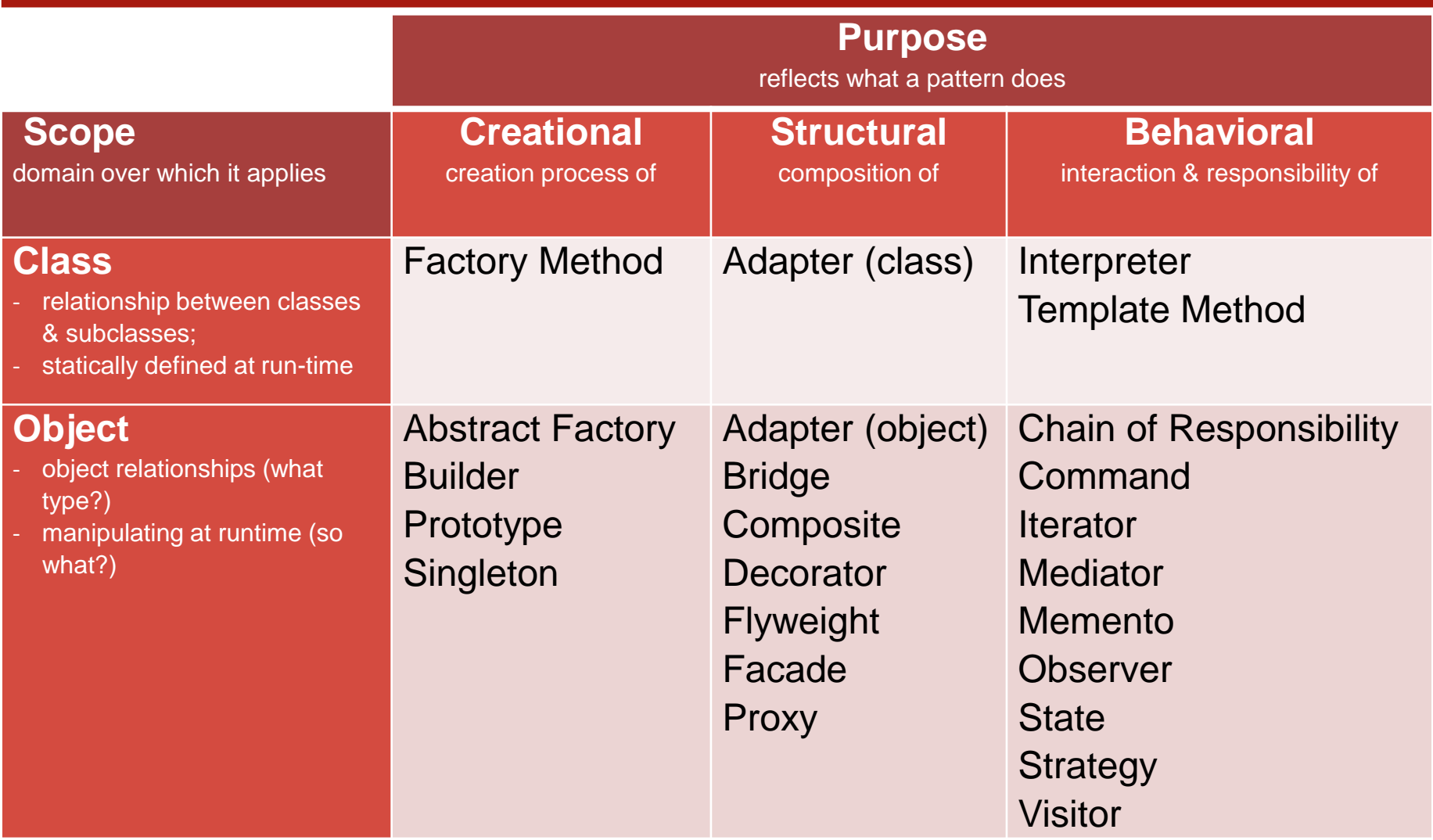

## GoF Design Patterns classification – examples with description

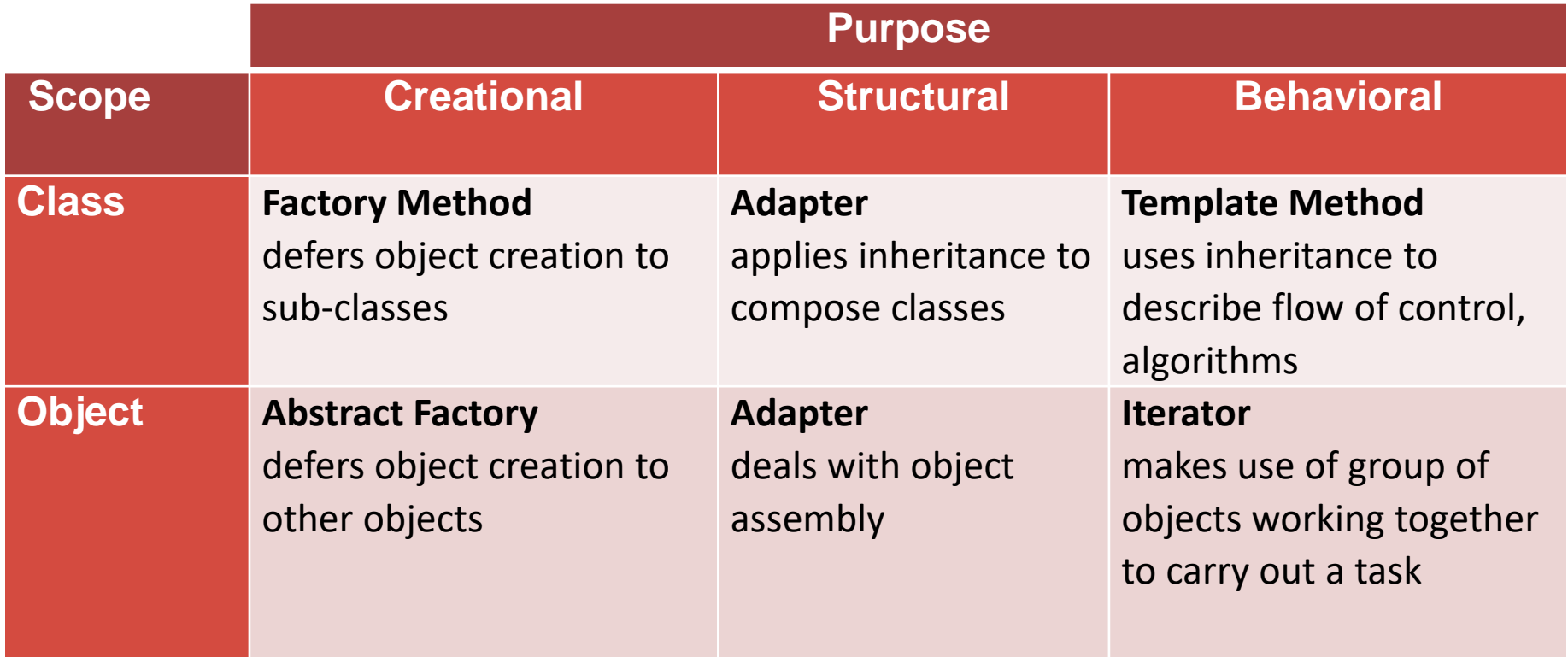

# GoF Design Pattern Template

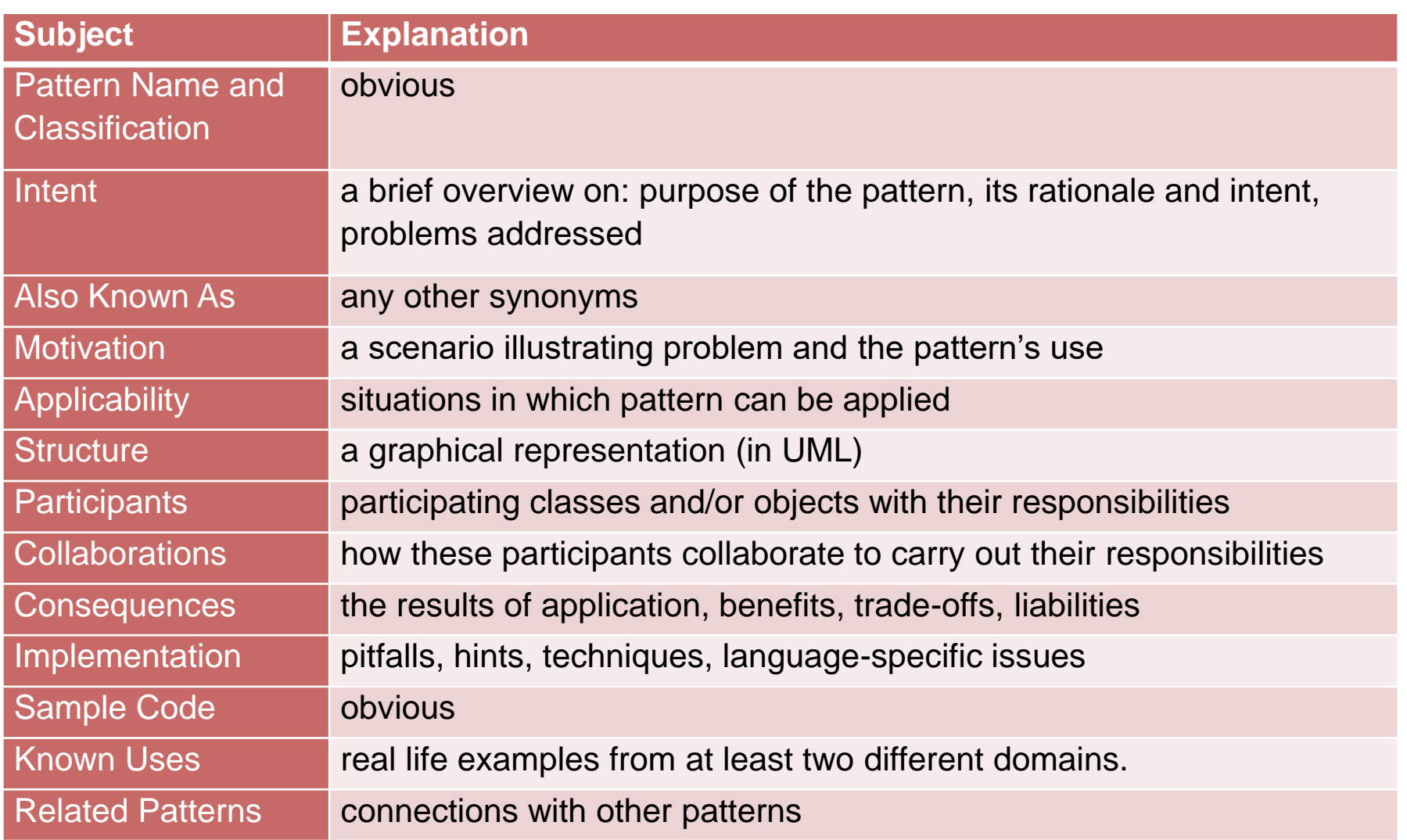

# **Singleton**

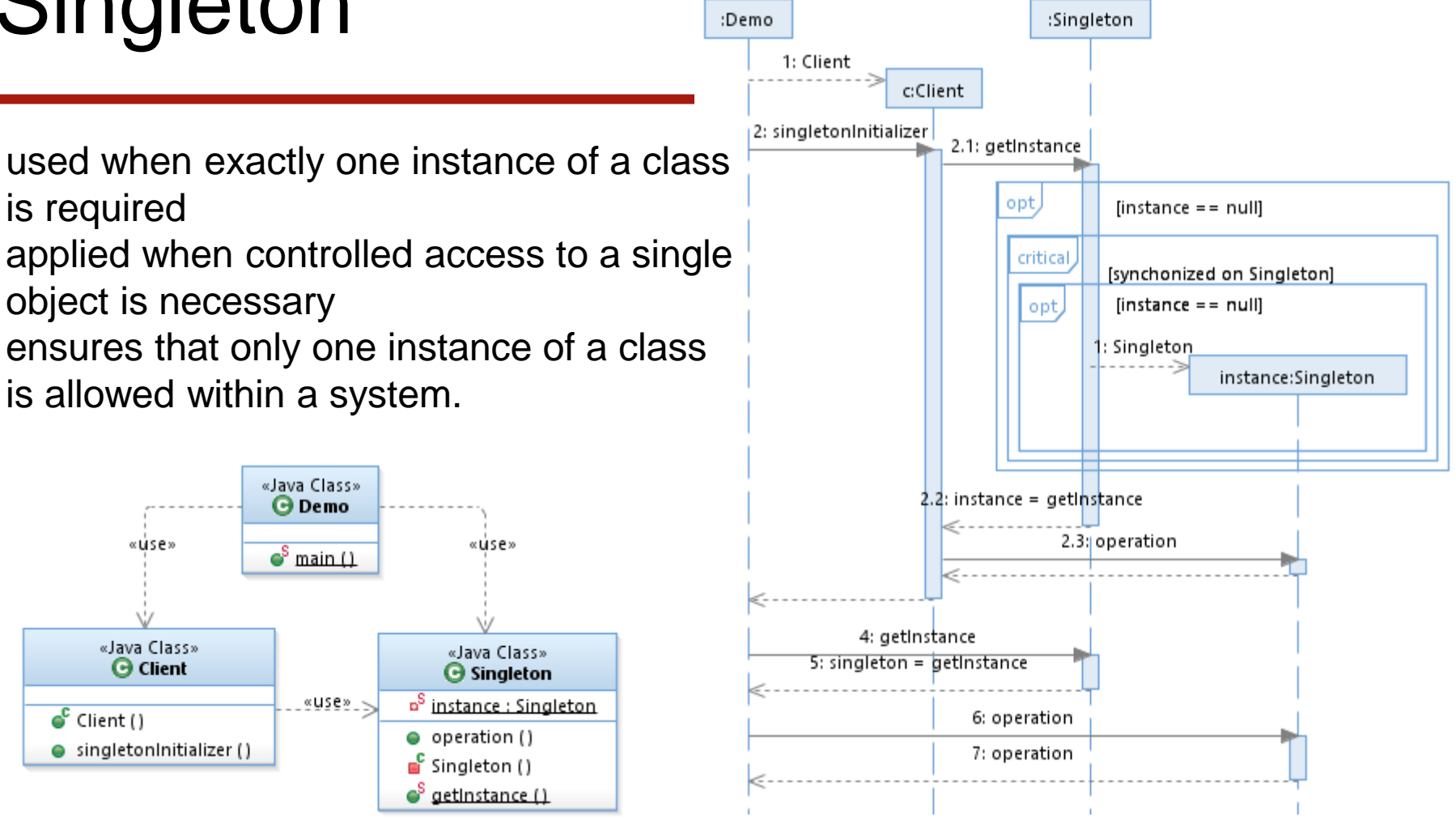

https://www.geeksforgeeks.org/java-singleton-design-pattern-practices-examples/ https://www.vainolo.com/2012/04/29/singleton-design-pattern-sequence-diagram/ https://www.javaworld.com/article/2073352/core-java/simply-singleton.html https://www.journaldev.com/1377/java-singleton-design-pattern-best-practices-examples

# **Singleton**

```
public class Singleton {
private static Singleton instance;
  public void operation() { System.out.println("operation"); }
  private Singleton() { }
  public static Singleton getInstance() {
    if (instance == null) {
      synchronized (Singleton.class) {
        if (instance == null) instance = new Singleton();
    } }
  return instance;
 }
}
```

```
public class Client {
  public Client(){}
  public void singletonInitializer() {
    Singleton s = Singleton.getInstance();
    s.operation();
  }
}
```
# **Singleton**

```
public class Demo {
 public static void main(String[] args) {
    Client c = new Client();
    c.singletonInitializer();
    Singleton singleton = Singleton.getInstance();
    singleton.operation();
    Singleton anotherSingleton = Singleton.getInstance();
    anotherSingleton.operation();
    if (singleton == anotherSingleton) {
      System.out.println("Singleton and anotherSingleton are the 
same");
```

```
} else {
```
}

}

}

System.*out*.println("Singleton and anotherSingleton are different");

# Factory method pattern

- used when a client doesn't know what concrete classes it will be required to create at runtime, but just wants to get a class that will do the job
- exposes a method to the client for creating the (single) object
- hides the construction of single object
- uses inheritance and relies on derived class or sub class to create object

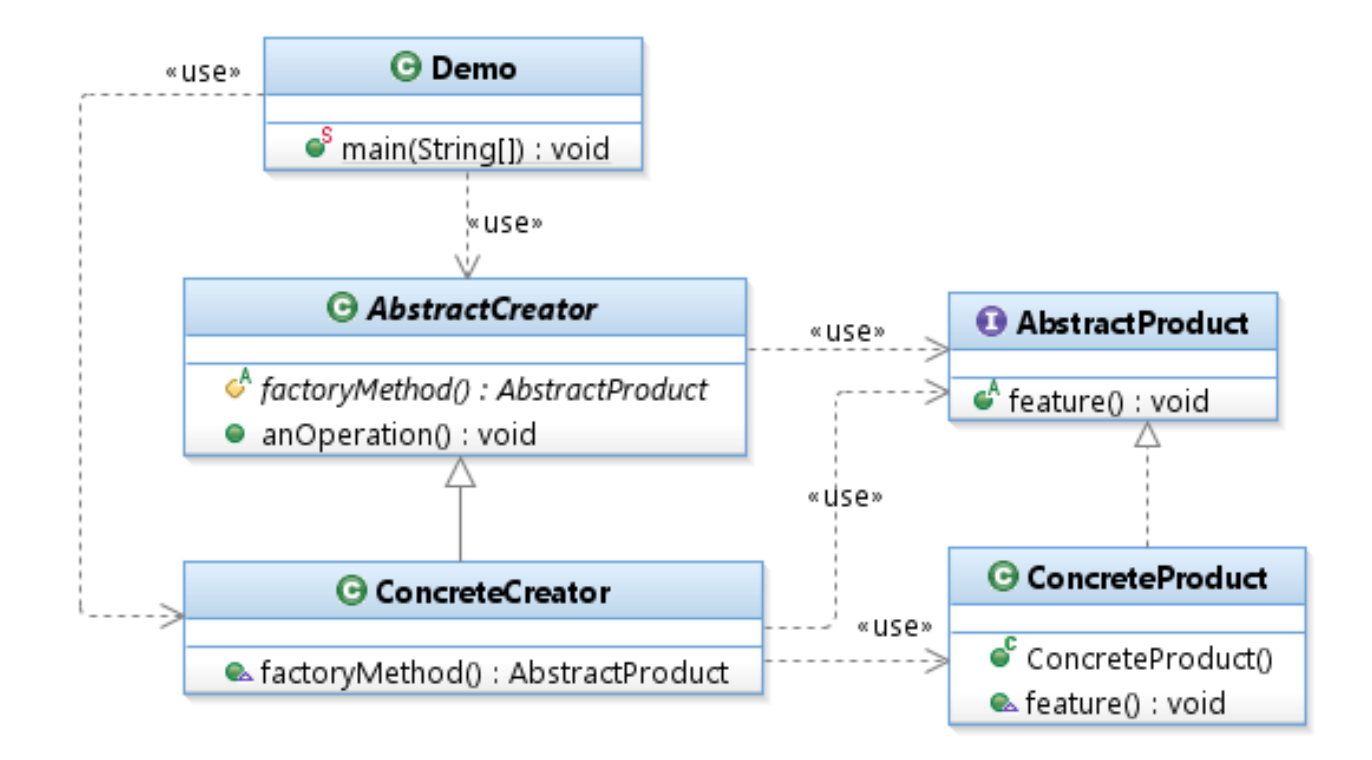

#### Factory method pattern

```
public interface AbstractProduct {
  public void feature();
}
public class ConcreteProduct implements AbstractProduct {
  public ConcreteProduct(){
    System.out.println("Created: concrete product instance");
  }
  @Override
  public void feature() {
    System.out.println("Called: concrete product feature");
  }
}
```
# Factory method pattern

}

```
public class Demo {
  public static void main(String[] args) {
    AbstractCreator factory = new ConcreteCreator();
    factory.anOperation();
  }
public abstract class AbstractCreator {
 protected abstract AbstractProduct factoryMethod();
 public void anOperation(){ 
    AbstractProduct ap = factorMethod();
    ap.feature();
 }
}
public class ConcreteCreator extends AbstractCreator {
  @Override
  public AbstractProduct factoryMethod() {
      System.out.println("Called: implementation of factory method; "
         + "will return: ConcreteProduct instance");
    return new ConcreteProduct();
  }
}
```
- used when there is a need to create multiple families of products or to provide a library of products without exposing the implementation details
- uses composition to delegate responsibility of creating object to another class

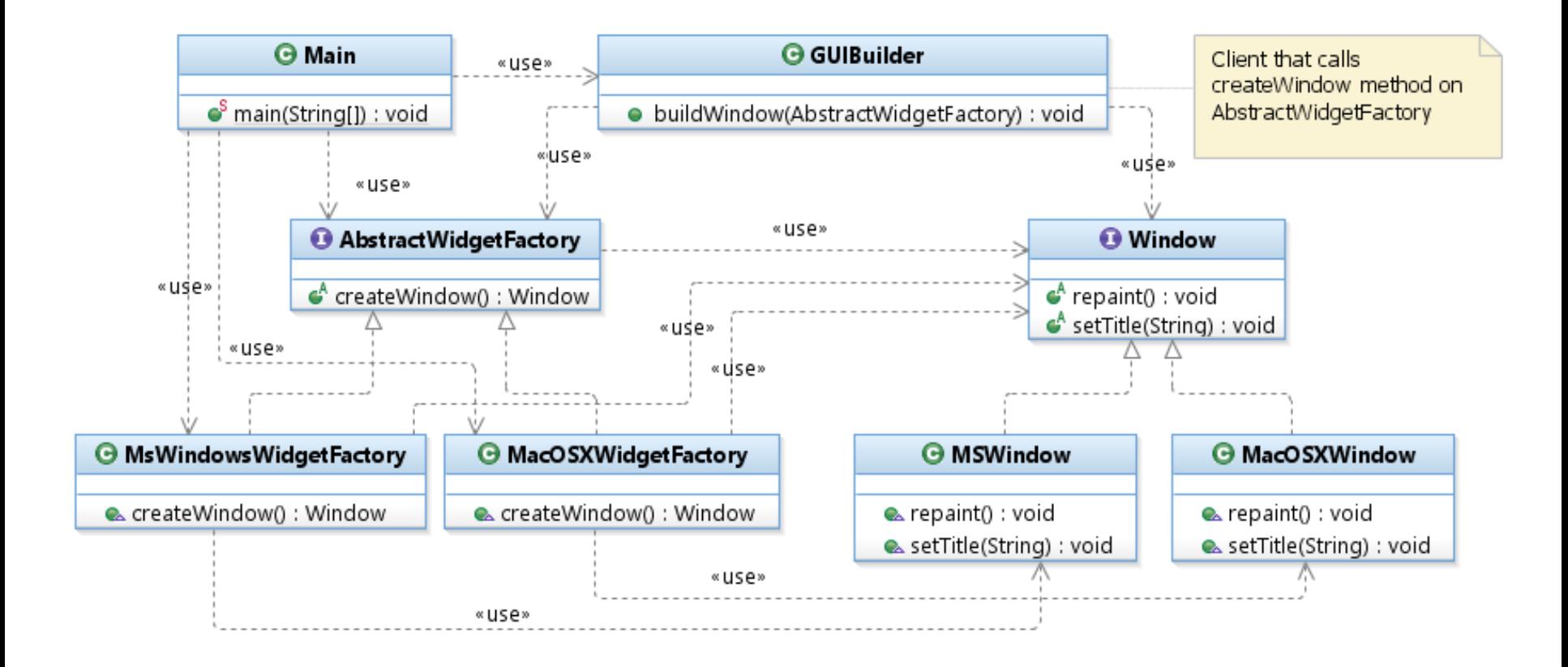

}

```
public interface Window { // Abstract product
         public void repaint();
         public void setTitle(String text);
}
public class MSWindow implements Window { //Concrete product
         @Override
        public void repaint() {
                 // MS Windows specific behaviour
         }
         @Override
        public void setTitle(String text) {
                 // TODO Auto-generated method stub
         }
}
public class MacOSXWindow implements Window { //Concrete product
        @Override
        public void repaint() {
                 // Mac OSX specific behaviour
         }
         @Override
        public void setTitle(String text) {
                 // TODO Auto-generated method stub
         }
```

```
// Abstract factory
public interface AbstractWidgetFactory {
        public Window createWindow();
}
// Concrete factory
public class MacOSXWidgetFactory implements AbstractWidgetFactory {
        @Override
        public Window createWindow() {
                 MacOSXWindow window = new MacOSXWindow();
                 return window;
         }
}
//Concrete factory
public class MsWindowsWidgetFactory implements AbstractWidgetFactory {
         @Override
        public Window createWindow() {
                 MSWindow window = new MSWindow();
                 return window;
         }
}
```
}

```
// Client
public class GUIBuilder {
        public void buildWindow(AbstractWidgetFactory widgetFactory) {
                 Window window = widgetFactory.createWindow();
                 window.setTitle("New Window");
         }
}
// Running example
public class Main {
        public static void main(String[] args) {
                 GUIBuilder builder = new GUIBuilder();
                 AbstractWidgetFactory widgetFactory = null;
                 if (System.getProperty("os.name").contains("Windows"))
                          widgetFactory = new MsWindowsWidgetFactory();
                 else
                          widgetFactory = new MacOSXWidgetFactory();
                 builder.buildWindow(widgetFactory);
         }
```
# Abstract Factory vs Factory Method

The main difference between Abstract Factory and Factory Method is that:

- with the Abstract Factory pattern, a class delegates the responsibility of object instantiation to another object via composition;
- Factory Method pattern uses inheritance and relies on a subclass to handle the desired object instantiation.

**Abstract Factory is implemented by Composition**; but **Factory Method is implemented by Inheritance**.

# Bridge pattern

- used when there is a need to decouple an abstraction from its implementation so that the two can vary independently
- comes under structural pattern as decouples implementation class and abstract class by providing a bridge structure between them
- involves an interface that acts as a bridge which makes the functionality of concrete classes independent from interface implementer classes thus both types of classes can be altered structurally without affecting each other.

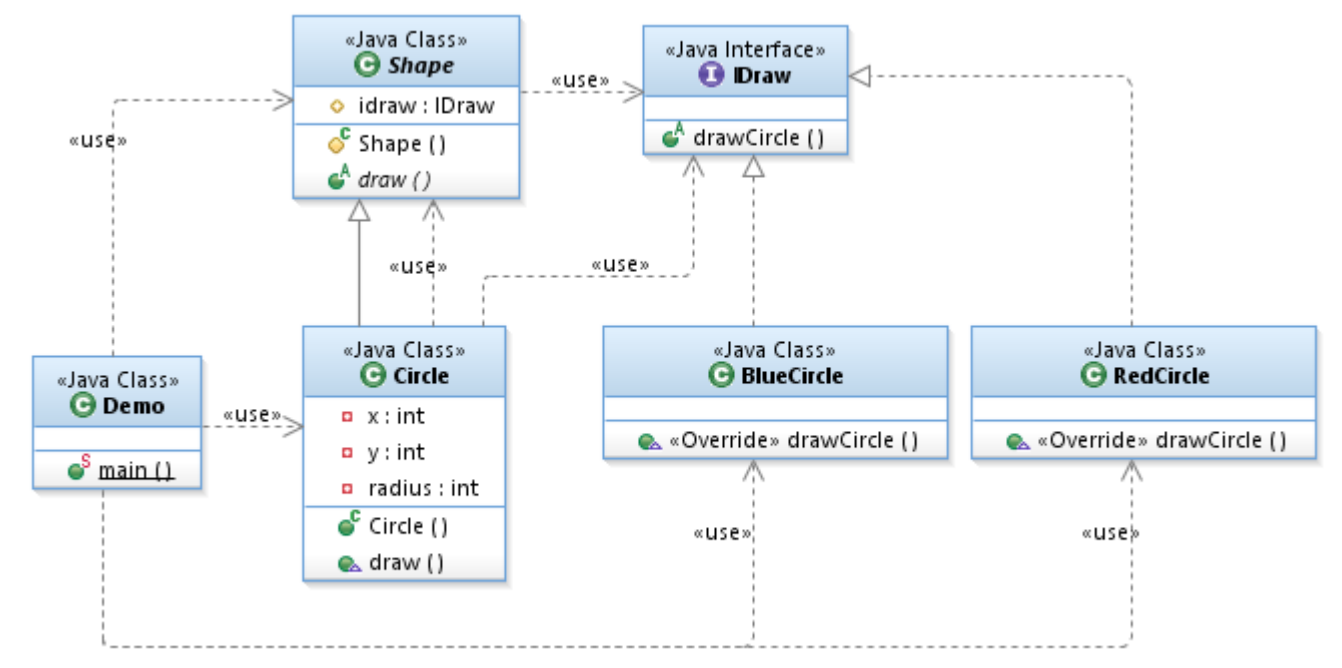

https://www.tutorialspoint.com/design\_pattern/bridge\_pattern.htm

# Bridge pattern

```
public interface IDraw {
  public void drawCircle(int radius, int x, int y);
}
public class RedCircle implements IDraw {
  @Override
  public void drawCircle(int radius, int x, int y) {
    System.out.println("Drawing Circle[ color: red, radius: " + 
             radius + ", x: " + x + ", " + y + "]");
  }
}
public class BlueCircle implements IDraw {
  @Override
  public void drawCircle(int radius, int x, int y) {
    System.out.println("Drawing Circle[ color: blue, radius: " + 
             radius + ", x: " + x + ", " + y + "]");
  }
}
```
# Bridge pattern

```
public abstract class Shape {
  protected IDraw idraw;
  protected Shape(IDraw idraw) {
    this.idxaw = idraw; }
  public abstract void draw();
}
public class Circle extends Shape {
  private int x, y, radius;
  public Circle(int x, int y, int radius, IDraw idraw) {
    super(idraw);
    this.x = x; this.y = y;
    this.radius = radius;
  }
  public void draw() {
    idraw.drawCircle(radius, x, y);
  }
}
              public class Demo {
                public static void main(String[] args) {
                  Shape redCircle = new Circle(20, 20, 10, new RedCircle());
                  Shape greenCircle = new Circle(20, 20, 10, new BlueCircle());
                  redCircle.draw(); greenCircle.draw(); }
              }
```
## Prototype pattern

- used when composition, creation, and representation of objects should be decoupled from a system
- relies on new objects creation through cloning and modifying of existing and initialized prototypes (what is especially productive in case of expensive initialization)
- helpful when classes to be created are specified at runtime

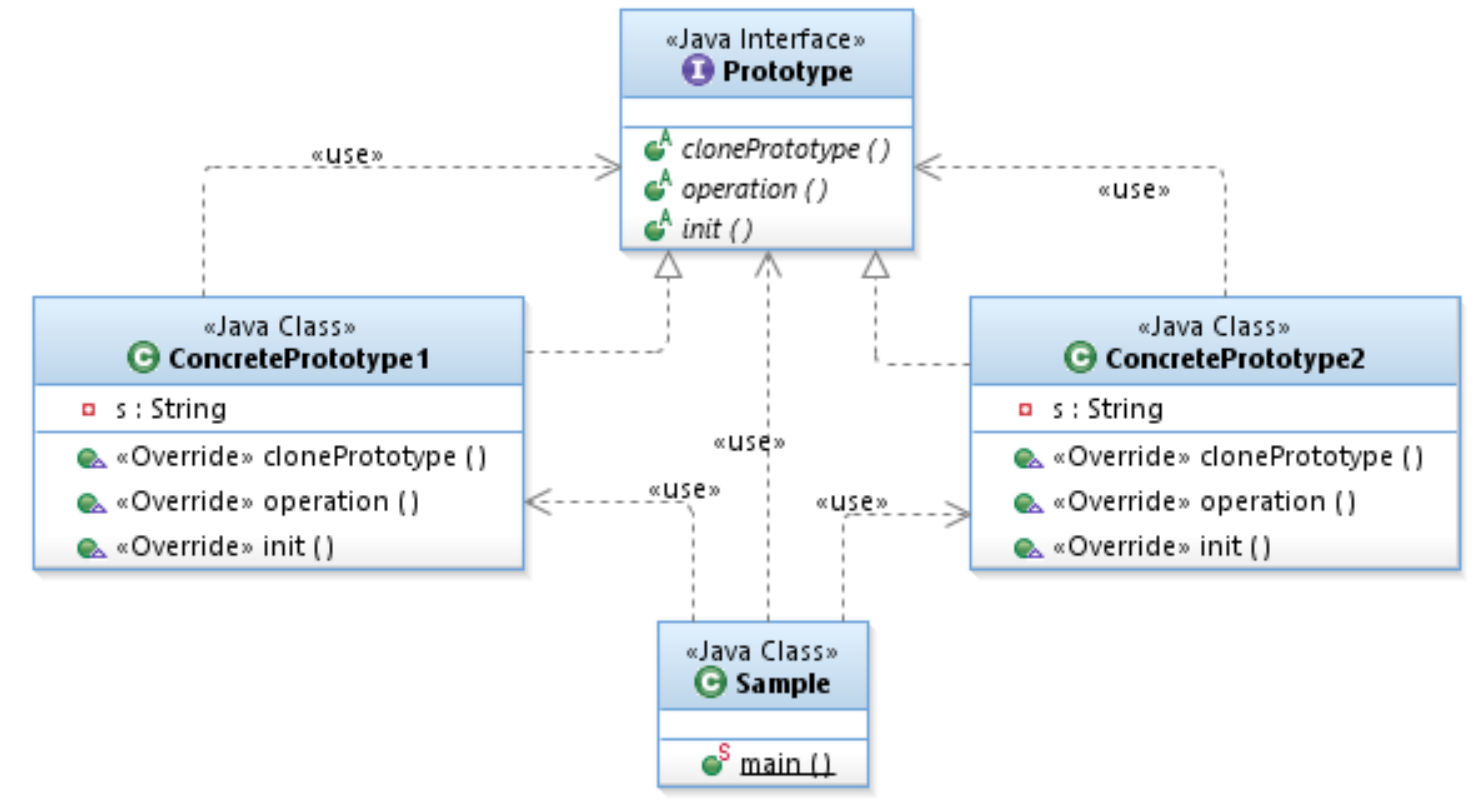

#### Prototype pattern

```
public interface Prototype extends Cloneable {
public abstract Prototype clonePrototype() throws
CloneNotSupportedException;
```

```
public abstract void operation();
public abstract void init(String s);
}
```

```
public class ConcretePrototype1 implements Prototype
```

```
private String s;
```
{

```
@Override
public Prototype clonePrototype() throws
CloneNotSupportedException {
  return (ConcretePrototype1) clone();
 }
```

```
@Override
```

```
public void operation() {
 System.out.println(s);
}
```

```
@Override
```
} }

```
public void init(String s) {
 this.s = s.toUpperCase();
```

```
public class Sample {
public static void main(String[] args) {
  try {
    Prototype p1 = new ConcretePrototype1();
    p1.init("test TEST");
    p1.clonePrototype().operation();
    p1.init("another ANOTHER");
   p1.clonePrototype().operation();
    Prototype p2 = new ConcretePrototype2();
    p2.init("test TEST");
    p2.clonePrototype().operation();
  } catch (CloneNotSupportedException e) {
        e.printStackTrace();
    }
 }
```
}

#### Facade pattern

- used to wrap a complicated subsystem with a simpler interface
- defines a higher-level interface that makes the subsystem easier to use

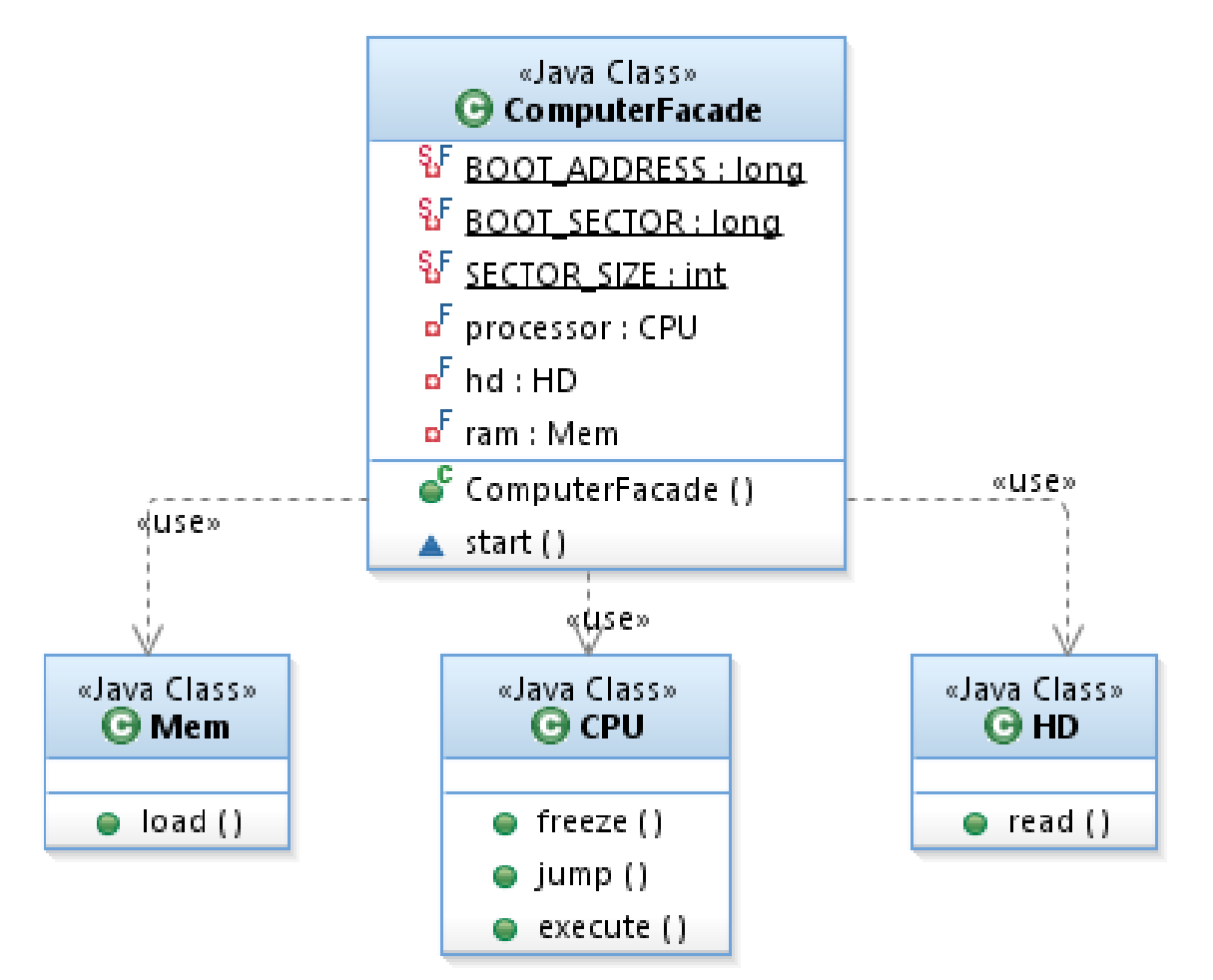

#### Facade pattern

}

```
public class ComputerFacade {
    private static final long BOOT_ADDRESS = 0;
    private static final long BOOT_SECTOR = 0;
    private static final int SECTOR_SIZE = 0;
    private final CPU processor;
    private final HD hd;
    private final Mem ram;
    public ComputerFacade() {
        processor = new CPU();
        hd = new HD();
        ram = new Mem();
    }
    void start() {
        processor.freeze();
        ram.load(BOOT_ADDRESS, hd.read(BOOT_SECTOR, 
SECTOR_SIZE));
        processor.jump(BOOT_ADDRESS);
        processor.execute();
    }
                                                      public class CPU {
                                                          public void freeze() { }
                                                          public void jump(long position) { }
                                                          public void execute() { }
                                                      }
                                                      public class HD {
                                                          public char[] read(long lba, int size) {
                                                           return null; }
                                                      }
                                                      public class Mem {
                                                          public void load(long position, char[] 
                                                      data) {}
                                                      }
```
# Multitiered Information System

by D.Alur, J.Crupi, D. Malks, Core J2EE. Desin Patterns

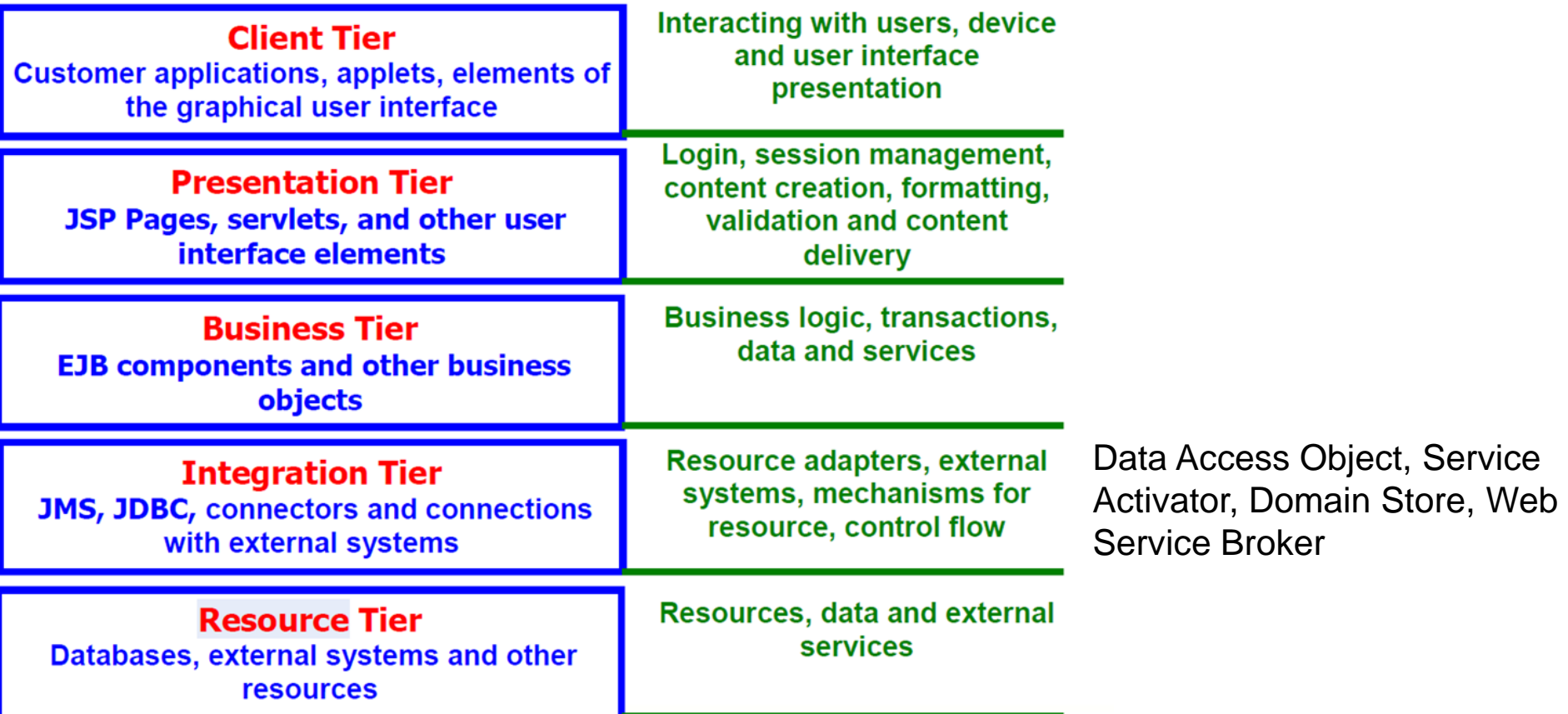

Design and implementation of the multi-tier software can be based on **Presentation, Business and Integration** Patterns.

# Distributed Multitiered Applications

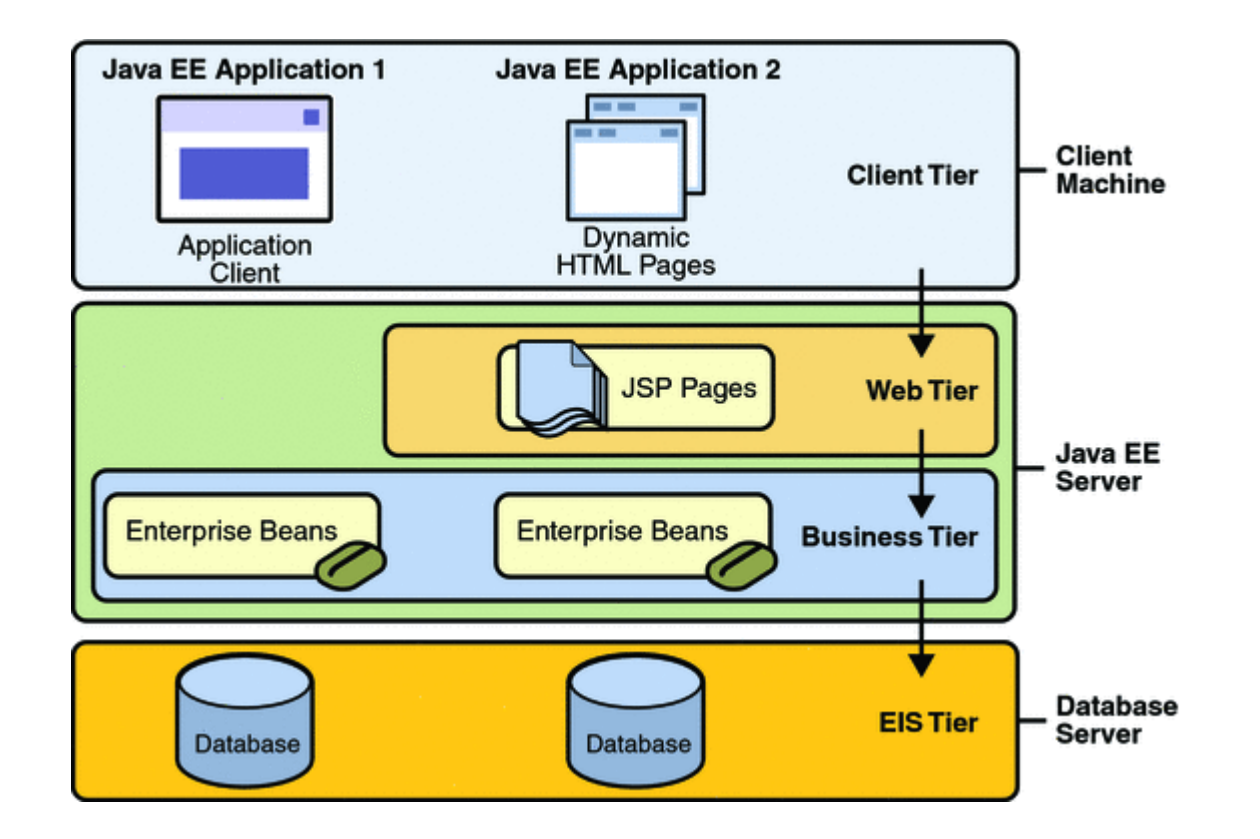

\* please note that technologies depicted are a bit outdated

http://docs.oracle.com/javaee/5/tutorial/doc/bnaay.html

## Distributed Multitiered Applications

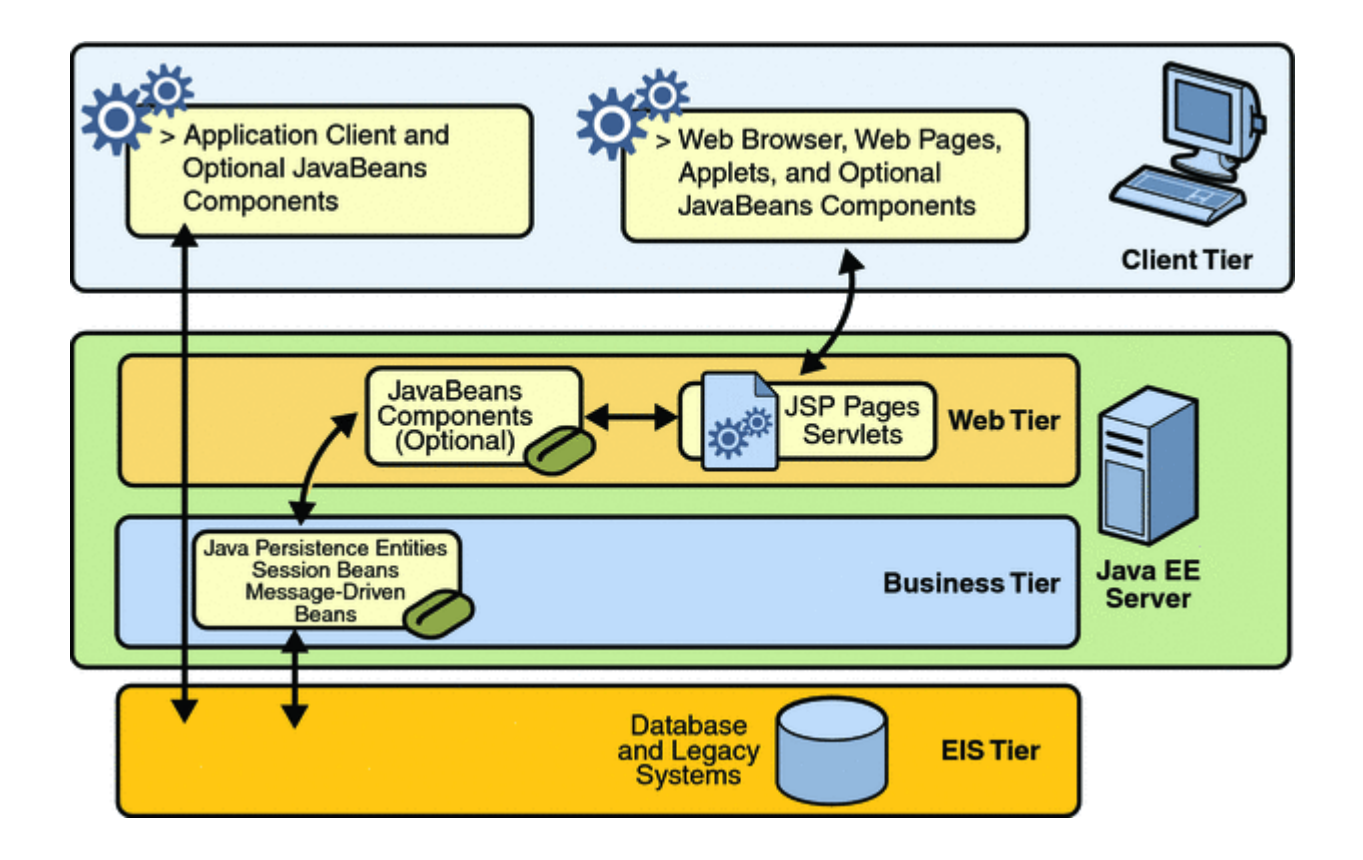

\* please note that technologies depicted are a bit outdated

http://docs.oracle.com/javaee/5/tutorial/doc/bnaay.html

## Web technology stack

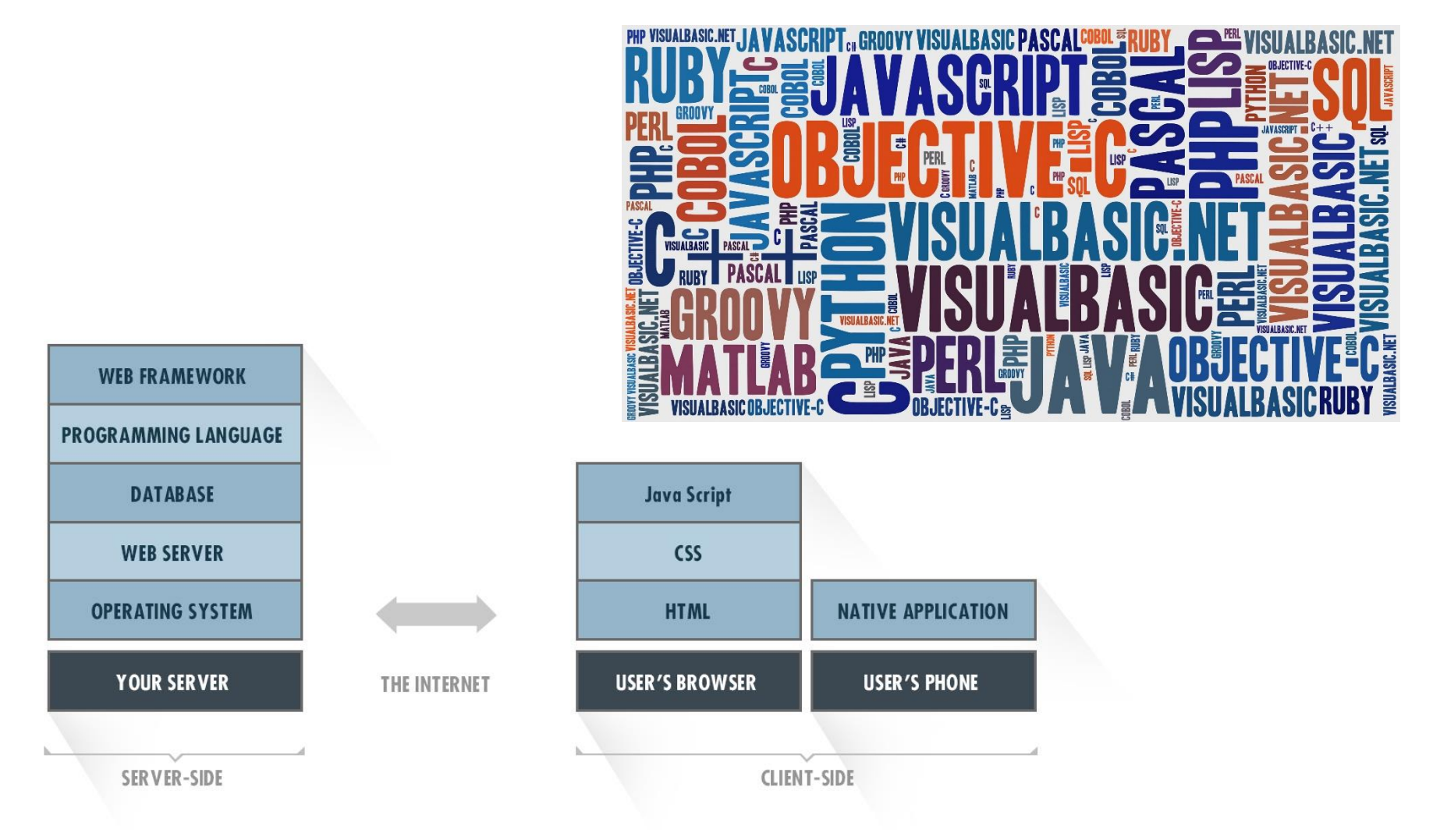

http://svsg.co/how-to-choose-your-tech-stack/

# Web technology stack

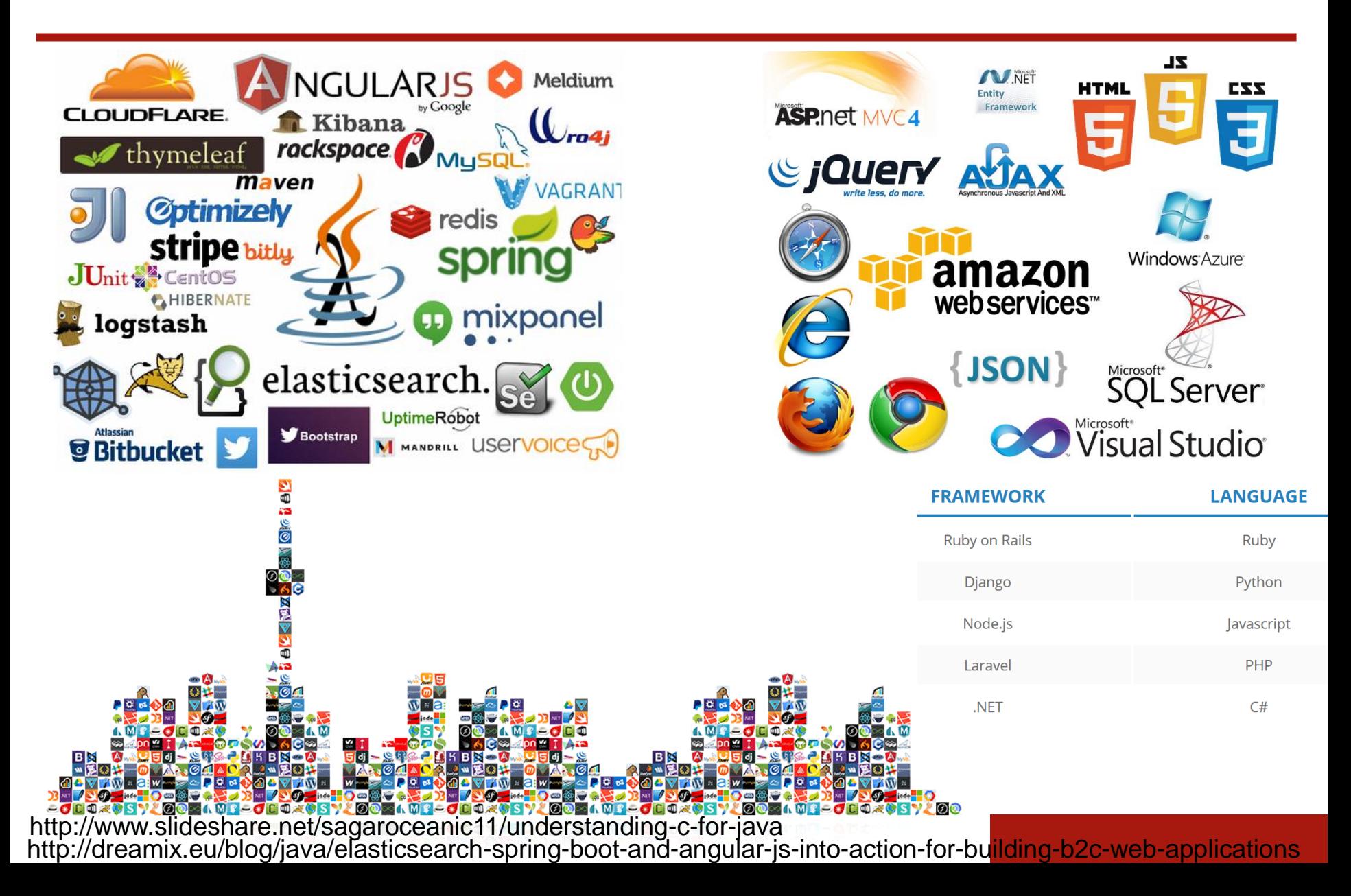

# The Patterns for e-business layered asset model

"The Patterns approach is based on a set of layered assets that can be exploited by any existing development methodology. These layered assets are structured in a way that each level of detail builds on the last. These assets include:

- **Business patterns** that identify the interaction between users, businesses, and data.
- **Integration patterns** that tie multiple Business patterns together when a solution cannot be provided based on a single Business pattern.
- **Composite patterns** that represent commonly occurring combinations of Business patterns and Integration patterns.
- **Application patterns** that provide a conceptual layout describing how the application components and data within a Business pattern or Integration pattern interact.
- **Runtime patterns** that define the logical middleware structure supporting an Application pattern. Runtime patterns depict the major middleware nodes, their roles, and the interfaces between these nodes.
- **Product mappings** that identify proven and tested software implementations for each Runtime pattern.
- **Best-practice guidelines** for design, development, deployment, and management of ebusiness applications."

M. Endrei, J. Ang, A. Arsanjani, S. Chua, P. Comte, P. Krogdahl, M. Luo, T. Newling: *Patterns: Service-Oriented Architecture and Web Services,* 2004

# The Patterns for e-business layered asset model

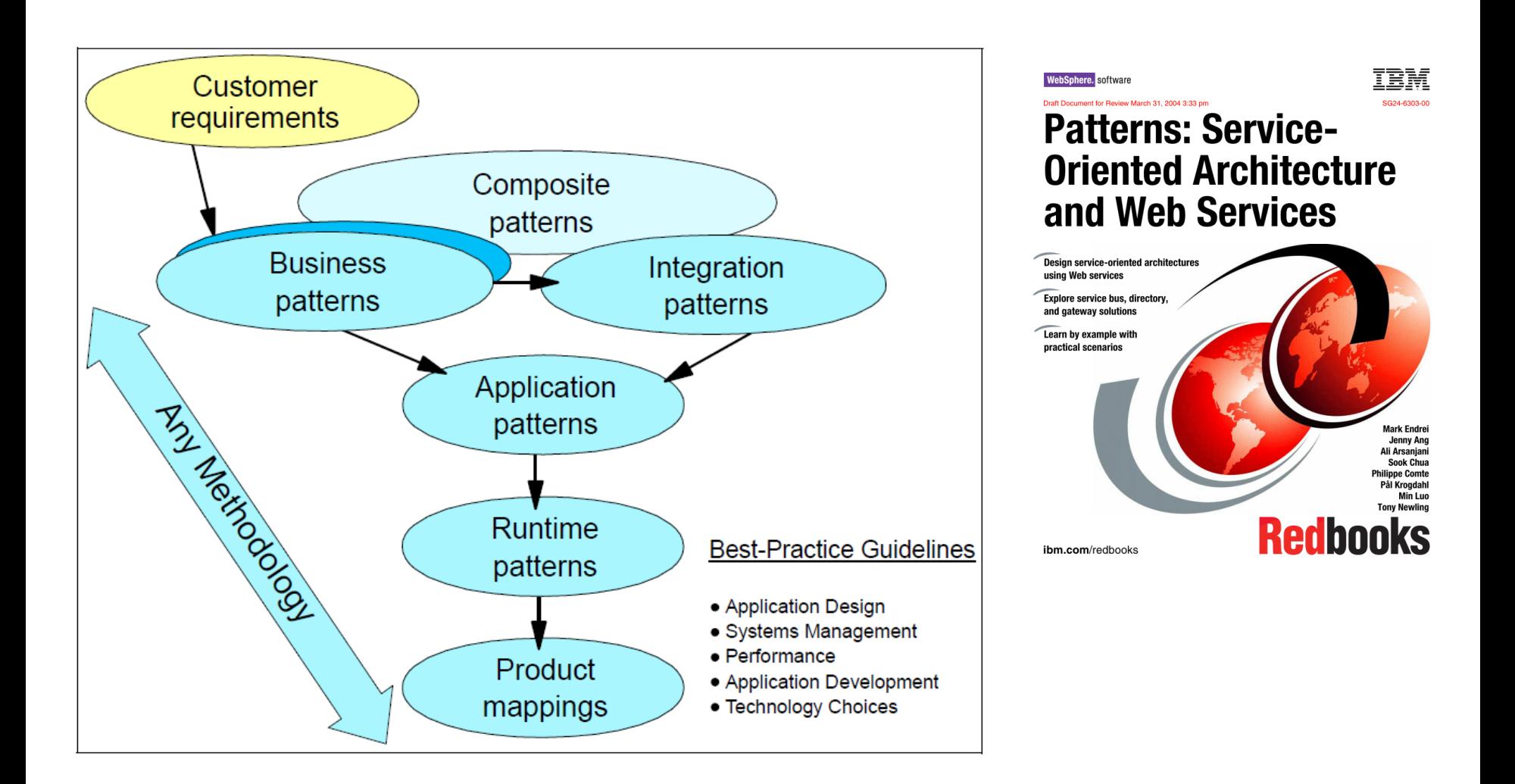

# Business patterns

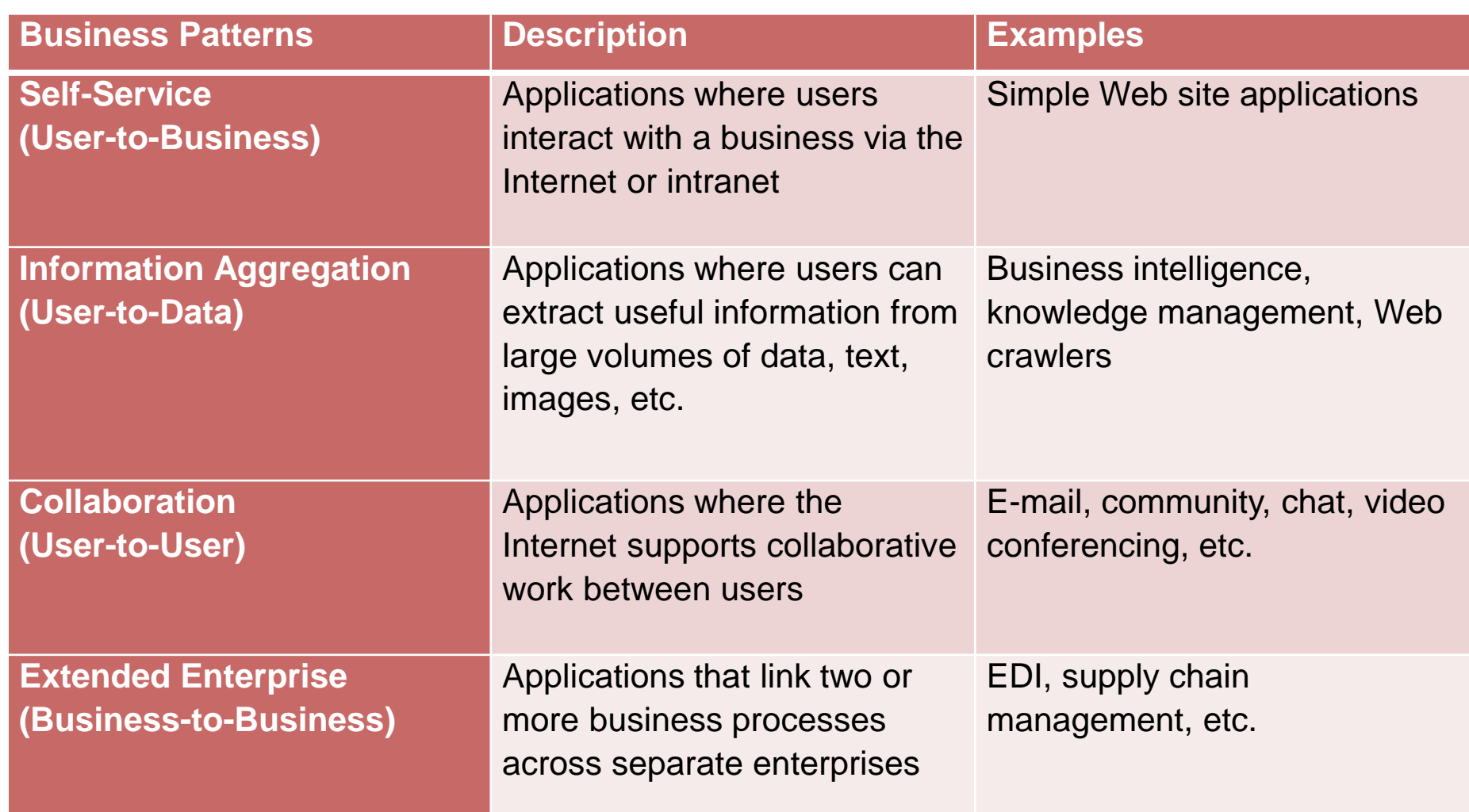

# Integration patterns

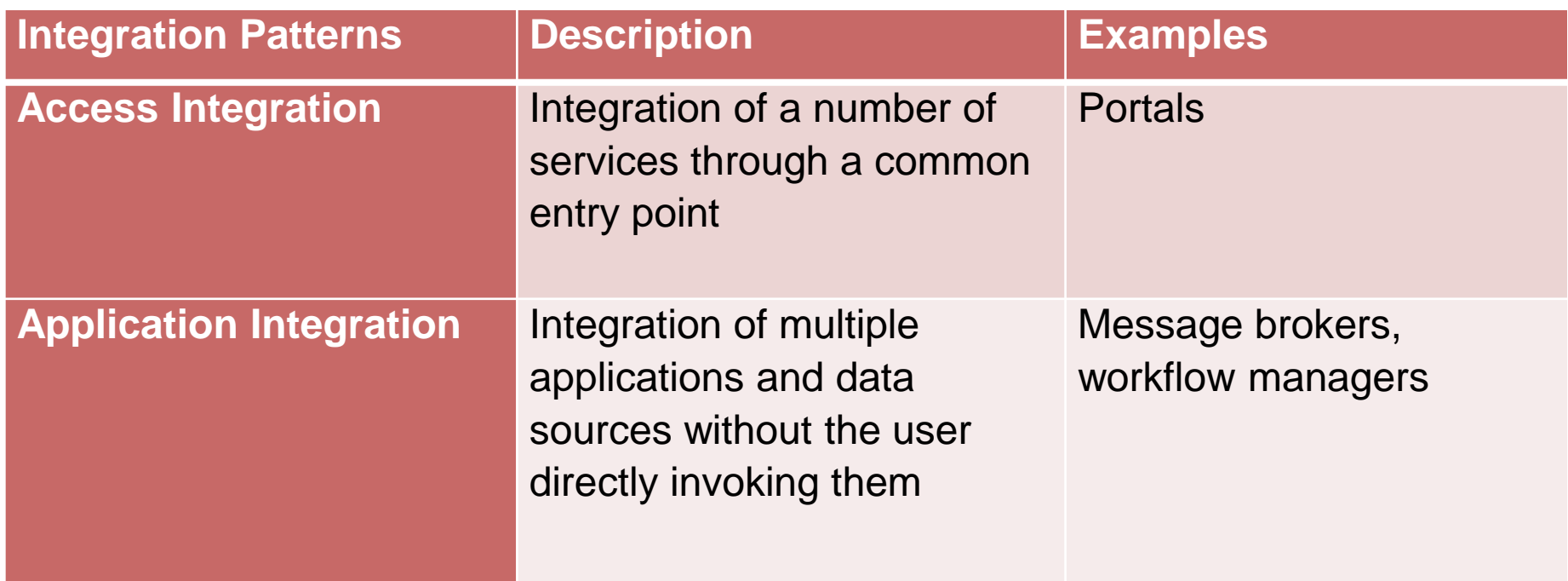

#### Custom design

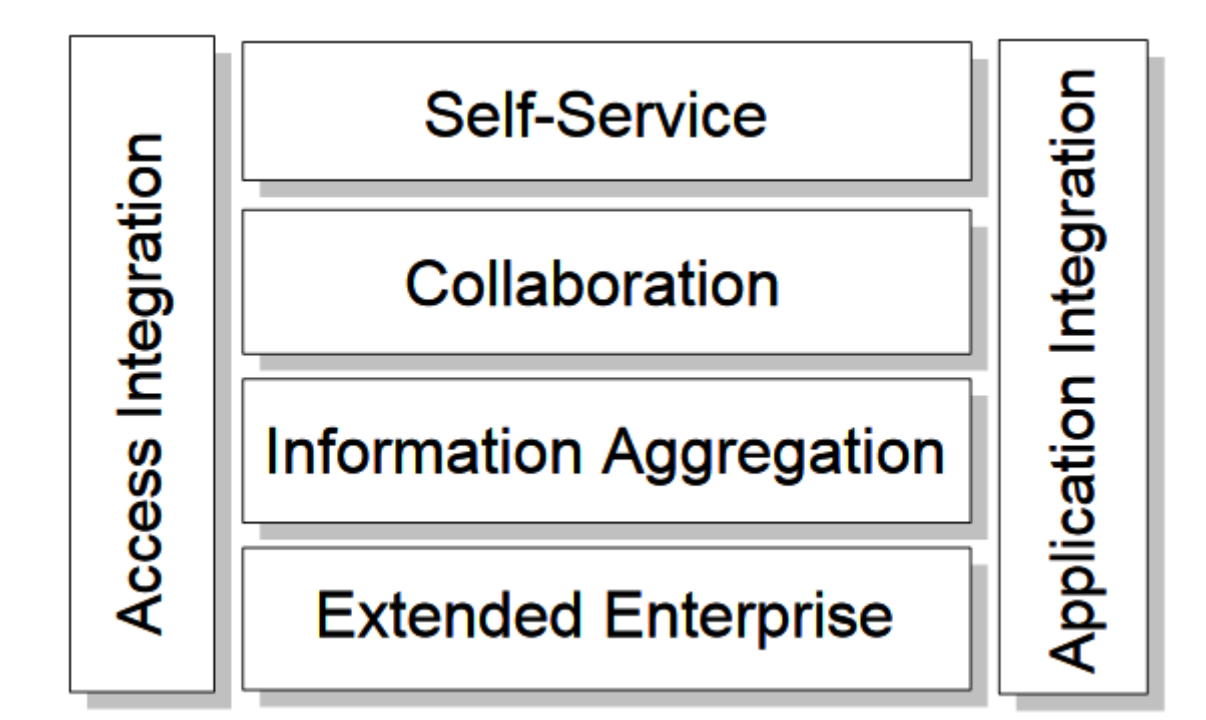

# Composite patterns

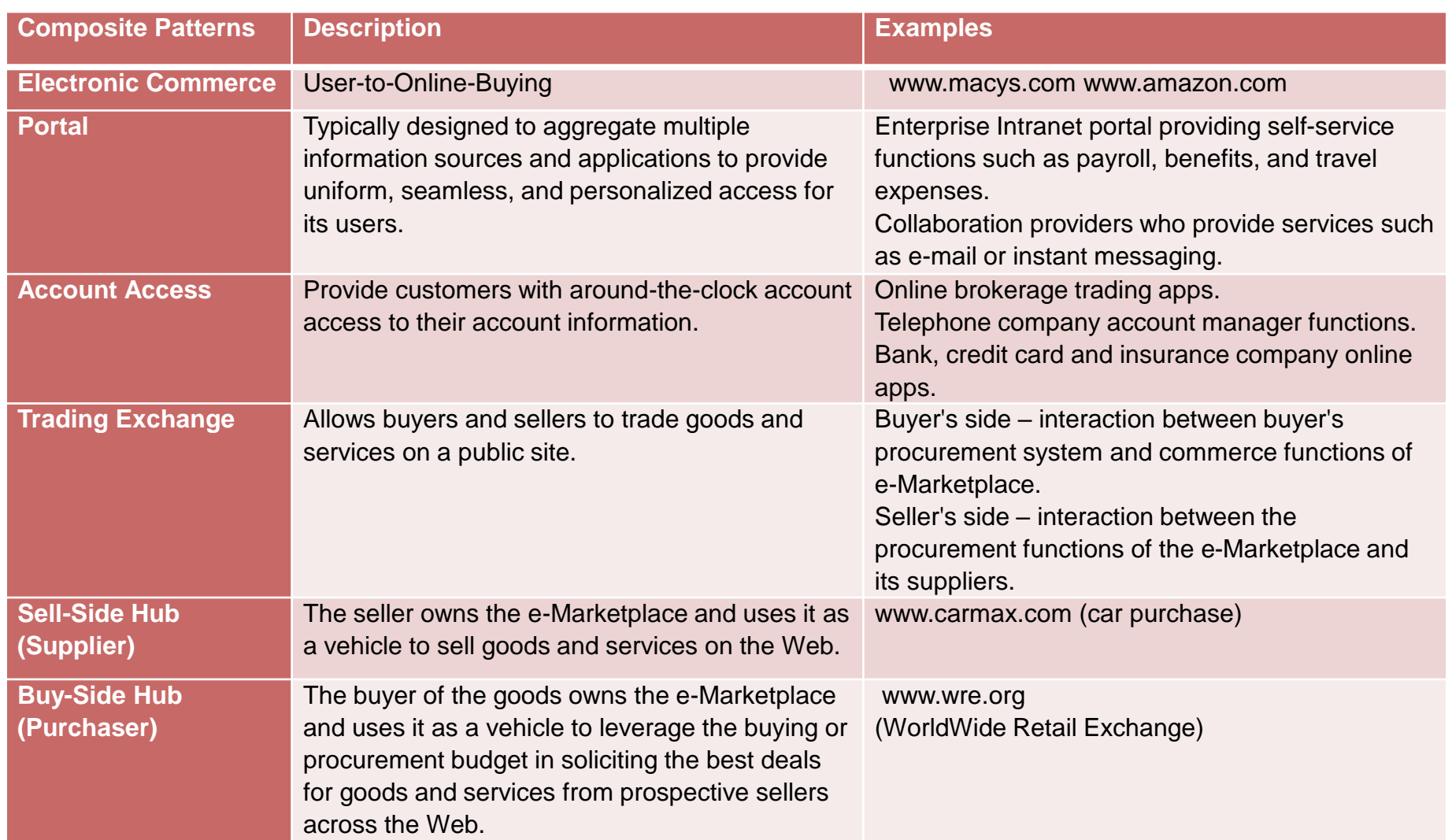

# Application patterns

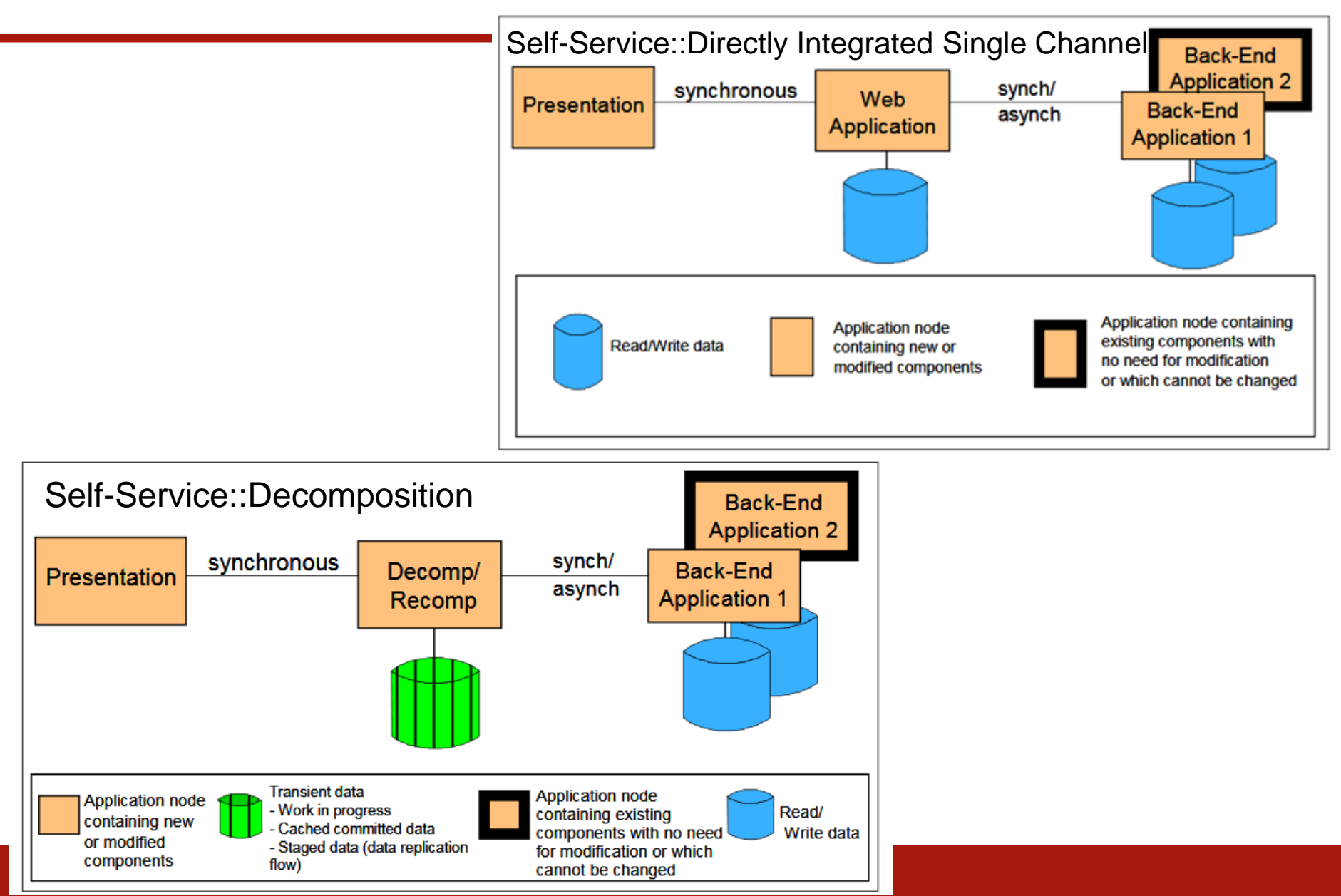

Uniform Resource Identifier is a global, rigid resource identifier of the form:

```
scheme ":" hier part ["?" query ] [ # fragment ]
```
scheme – string (a letter followed by letters, digits, and  $[$  "+"  $|$  ". " $|$  "-" $]$ ) hier  $part$  – has the following syntax:

[userInfo "@"] hostname [:port\_number] [path] query – optional information, commonly organized as a sequence of:  $\langle$ key>= $\langle$ value> pairs, separated by "; " or "  $\&$ " fragment – optional part (local reference)

HTTP URL conforms to the syntax of a generic URI:

```
scheme:[//[user[:password]@]host[:port]][/path][?query][#fragment
   ]
```
Example:

```
http://example.org/users?name=Adam
```
# URI, URL, URIRef

- The syntax of URI has been defined in [RFC2396] and updated in [RFC2732]
- The current generic URI syntax specification is [RFC3986]
- Uniform Resource Locators were defined in [RFC1738]
- URI can be absolute or relative:
	- absolute : a resource is identified with full and context independent resource reference
	- eelative : a reference has not given full information to identify a resource and missing information must be derived from the context
- A URIRef is relative form of URI
	- consists of URI and optional fragment preceded by #
	- absolute URI of #section2 from the document http://www.example.org/index.html is http://www.example.org/index.html#section2

# IRI

- Internationalized Resource Identifier is a complement to URI
- provides wider repertoire of characters allowed
	- Unicode/ISO10646 characters beyond U+007F
	- private characters of that set can occur only in query parts
- Standardized in [RFC3987] that defines "internationalized" versions corresponding to other constructs from [RFC3986], such as URI references.
- In many cases URI and IRI are used interchangeably, but practical replacement of URIs (or URI references) by IRIs (or IRI references) depends on the application.

# HTTP - Hypertext Transfer Protocol

- HTTP methods
	- $-$  HTTP/1.0
		- **GET**, HEAD, **POST**,
	- $-$  HTTP/1.1
		- **GET**, HEAD, **POST**, **PUT**, **DELETE**, TRACE, OPTIONS, CONNECT, PATCH
- GET method used probably most often
	- URI with attributes: (http://books.example.com/books/12345)

GET **/books/12345** HTTP/1.1 Host: books.example.com

– URI with method and attributes: http://books.example.com/service?method=lookupBook&id=12334 5

```
GET/service?method=lookupBook&id=12345 HTTP/1.1
Host: books.example.com
```
https://tools.ietf.org/html/rfc2068

# HTTP GET

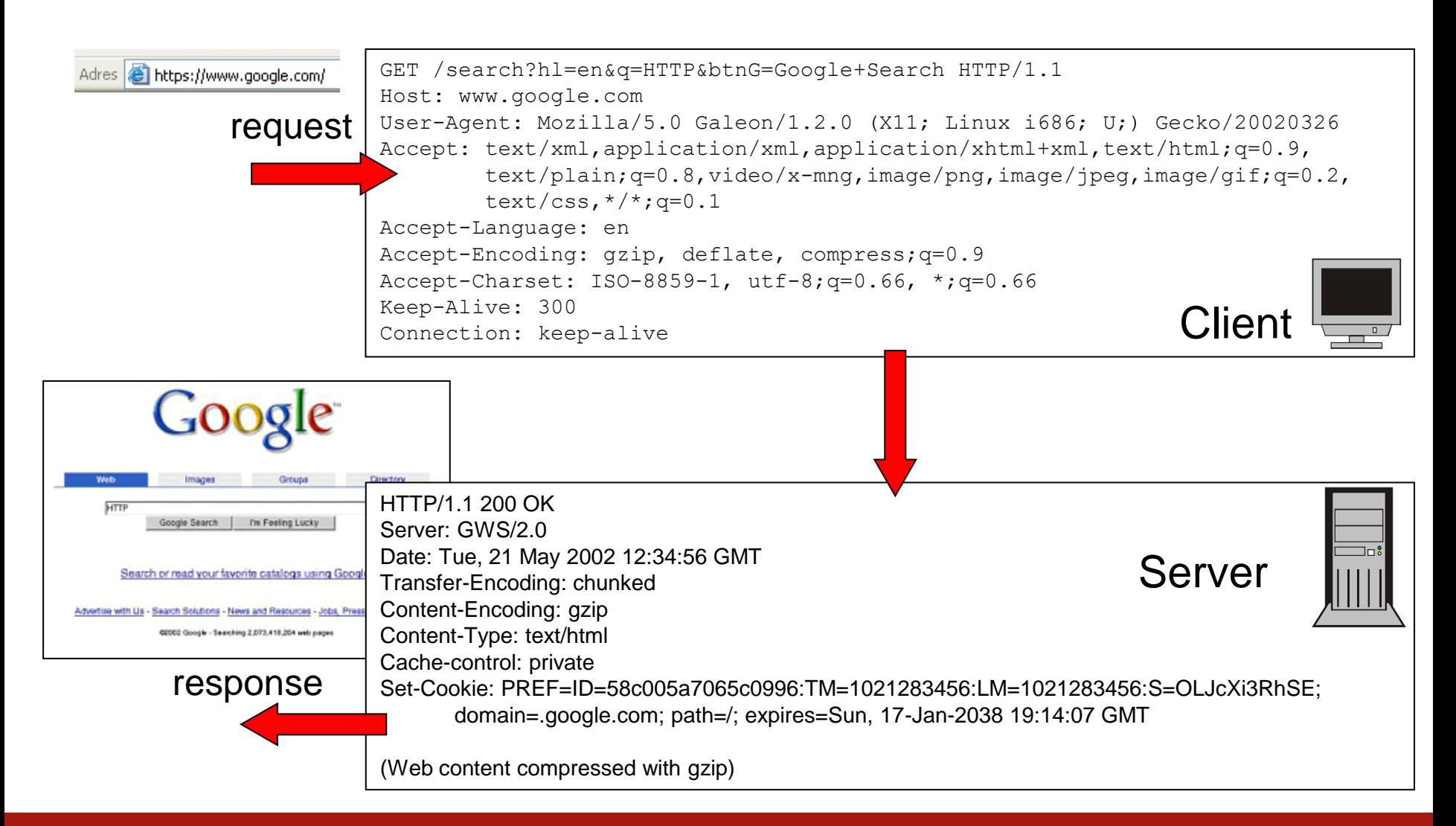

# HTTP protocol – GET request

- request method
- HTTP headers
	- general headers (appears in requests and responses)
	- request headers (specific to the request)
	- entity headers (present, if there is a content)
- content

```
GET /request=WMS HTTP/1.1
```

```
Accept: image/gif, image/x-xbitmap, image/jpeg, image/pjpeg, application/x-shock
wave-flash, application/vnd.ms-excel, application/vnd.ms-powerpoint, application
/msword, */*
Accept-Language: pl
Accept-Encoding: gzip, deflate
User-Agent: Mozilla/4.0 (compatible; MSIE 6.0; Windows NT 5.1; SV1; .NET CLR 1.1
.4322)
Host: localhost:3541
Connection: Keep-Alive
```
# HTTP protocol – POST request

- request method
- HTTP headers
	- general headers (appears in requests and responses)
	- request headers (specific to the request)
	- entity headers (present, if there is a content)
- content

#### POST /search HTTP/1.1

```
Host: www.google.com 
User-Agent: Mozilla/5.0 Galeon/1.2.5 (X11; Linux i686; U;) Gecko/20020606 
Accept: text/xml,application/xml,application/xhtml+xml,text/html;q=0.9,
        text/plain;q=0.8, video/x-mnq, image/pnq, image/jpeq, image/qif;q=0.2,text/css, */*; q=0.1
Accept-Language: en 
Accept-Encoding: gzip, deflate, compress;q=0.9 
Accept-Charset: ISO-8859-1, utf-8;q=0.66, *;q=0.66 
Keep-Alive: 300 
Connection: keep-alive 
Content-Type: application/x-www-form-urlencoded 
Content-Length: 31
```
hl=en&q=HTTP&btnG=Google+Search

# HTTP protocol – response

- status line (HTTP version, status code, short description)
- HTTP headers
	- general headers (appears in requests and responses)
	- response headers (specific to the response)
	- entity headers (present, if there is a content)
- content

HTTP/1.1 302 Object moved

Server: Microsoft-IIS/5.1

Date: Thu, 23 Aug 2007 17:48:48 GMT

X-Powered-By: ASP.NET

Location: localstart.asp

Content-Length: 121

Content-Type: text/html

Set-Cookie: ASPSESSIONIDACQBQQQS=CEGLAHJCPAEBAIINILNPHKAF; path=/

Cache-control: private

<head><title>Object moved</title></head> <body><h1>Object Moved</h1>This object may be found <a HREF="">here</a>.</body>

## HTTP status codes

- 1xx (*Informational*): The request was received, continuing process
- 2xx (*Successful*): The request was successfully received, understood, and accepted
- 3xx (*Redirection*): Further action needs to be taken in order to complete the request
- 4xx (*Client Error*): The request contains bad syntax or cannot be fulfilled
- 5xx (*Server Error*): The server failed to fulfill an apparently valid request

https://en.wikipedia.org/wiki/List\_of\_HTTP\_status\_codes

# Introduction to REST

REST (Representational State Transfer)

- an architectural *pattern* for developing web services
- REST web services communicate over the HTTP specification, using HTTP vocabulary:
	- HTTP methods (GET, PUT, POST, DELETE …)
	- **HTTP URI syntax** (paths, parameters, etc.)
	- Media types (xml, json, html, plain text, etc)
	- HTTP Response codes

#### **RESTful API** GET PUT POST DE

Author

• **Roy Fielding:** *Architectural Styles and the Design of Networkbased Software Architectures*, PhD Thesis, 2000.

# Introduction to REST

- Main characteristics
	- Representational
		- Clients possess the information necessary to identify, modify, and/or delete a web resource.
	- State
		- All resource state information is stored on the client.
	- Transfer
		- Client state is passed from the client to the service through HTTP.
- Services that do not conform constraints mentioned below are not strictly RESTful web services.
	- Uniform interface
	- Decoupled client-server interaction
	- Stateless
	- Cacheable
	- Layered
	- Extensible through code on demand (optional)

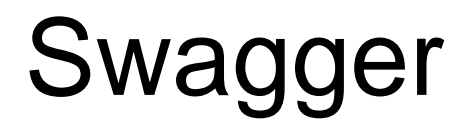

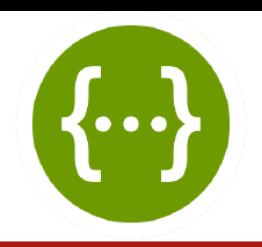

- Swagger
	- the world's largest framework of API developer tools for the OpenAPI Specification(OAS), enabling development across the entire API lifecycle, from design and documentation, to test and deployment
- Swagger editor:
	- an open source editor fully dedicated to Swagger-based APIs
	- may be used to design, describe, and document your API
	- great for quickly getting started with the Swagger specification
	- clean, efficient, and armed with a number of features to help you design and document your RESTful interfaces, straight out of the box

https://swagger.io/ https://swagger.io/swagger-editor/

# Swagger

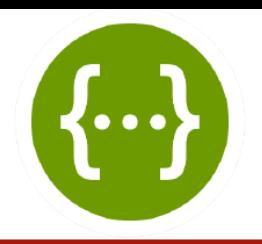

- Swagger codegen:
	- an open source code-generator to build server stubs and client SDKs directly from a Swagger defined RESTful API with source code available from:
		- https://github.com/swagger-api/swagger-codegen
	- can be downloaded
		- git clone https://github.com/swagger-api/swagger-codegen
	- and run as the executable .jar to generate code
		- cd swagger-codegen
		- java -jar modules/swagger-codegen-cli/target/swaggercodegen-cli.jar generate -i <path of your Swagger specification> - I <language>
	- in particular suitable for spring
		- java -jar swagger-codegen-cli-2.2.1.jar generate -i http://petstore.swagger.io/v2/swagger.json -1 spring -o samples/server/petstore/springboot

https://swagger.io/docs/open-source-tools/swagger-codegen/ https://github.com/swagger-api/swagger-codegen/wiki/Server-stub-generator-HOWTO#java-springboot

### LittleApp example

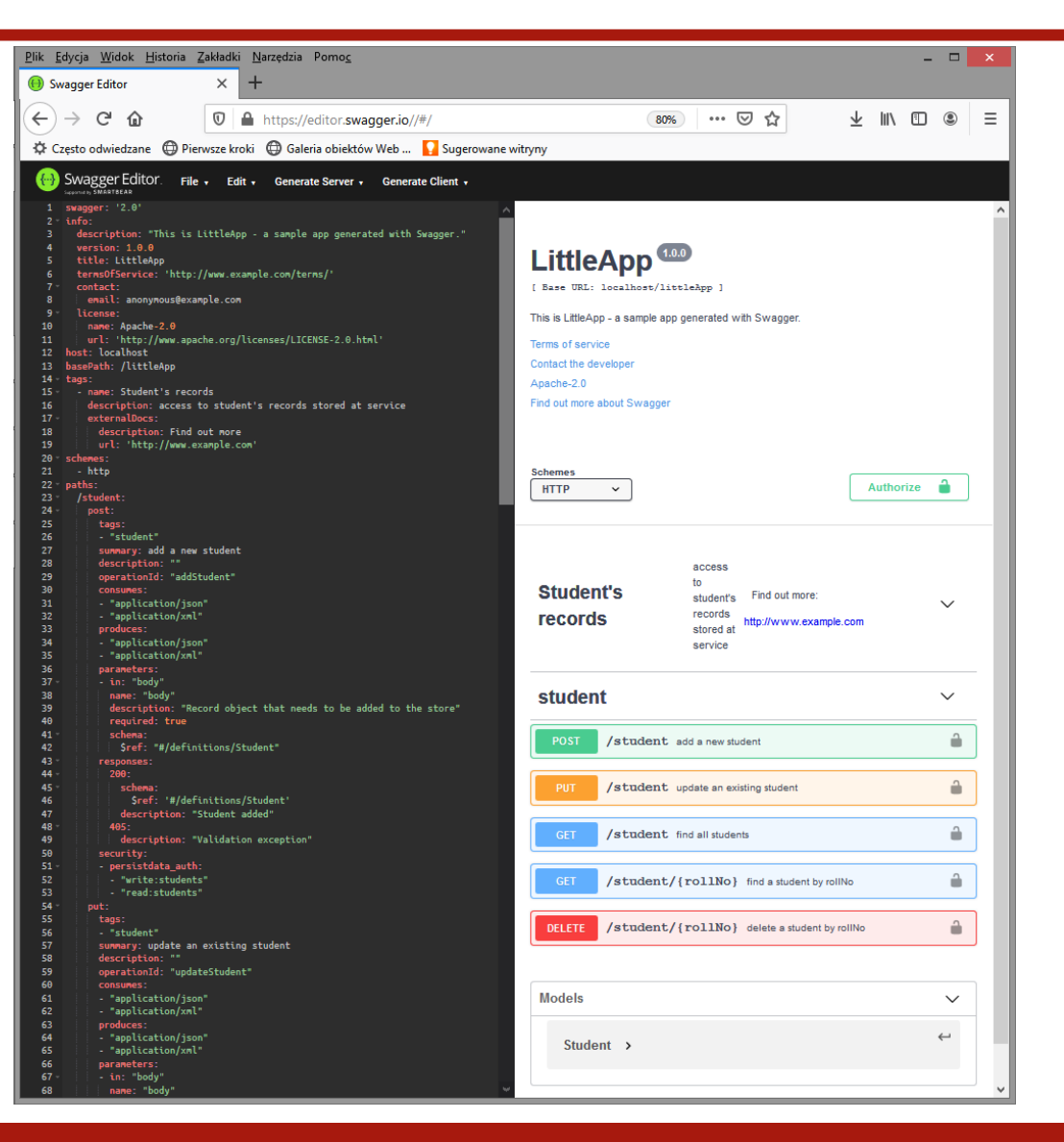

#### Resources

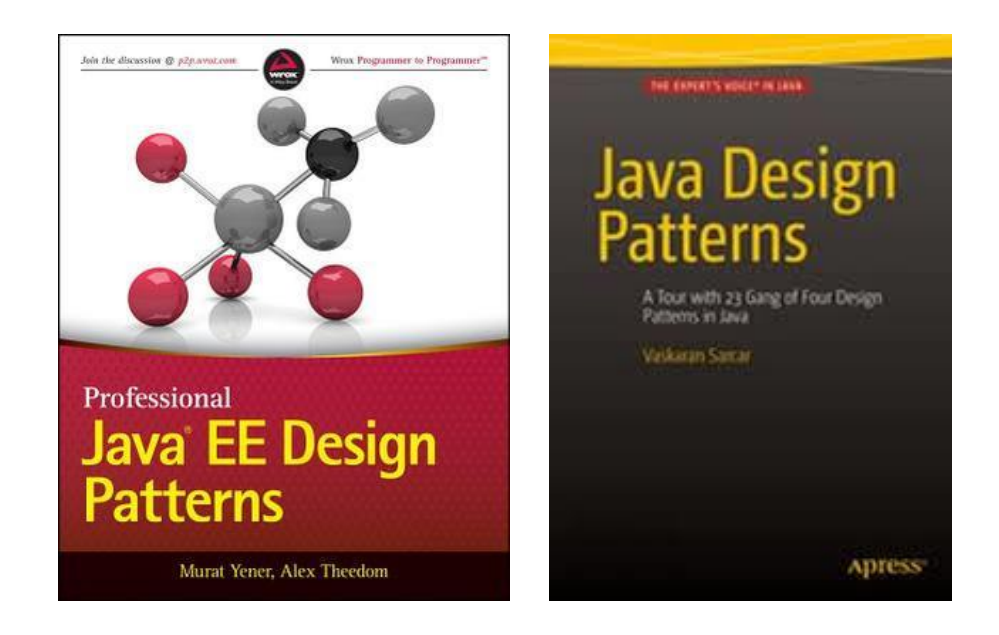

https://www.journaldev.com/1827/java-design-patterns-example-tutorial https://dzone.com/articles/gof-design-patterns-using-java-part-1 http://www.fluffycat.com/Java-Design-Patterns/ https://sourcemaking.com/design\_patterns https://www.avajava.com/tutorials/categories/design-patterns https://www.tutorialspoint.com/design\_pattern/design\_pattern\_overview.htm http://www.blackwasp.co.uk/GofPatterns.aspx